# Züchtungslehre - Lösung 6

Peter von Rohr

November 12, 2015

# Aufgabe 1 (5)

Für Aufgabe 1 wurde folgendes Pedigree verwendet

```
> library(pedigreemm)
> nAnzTiere <- 6
> pedA1 <- pedigree(sire = c(NA, NA, 1, 1, 4, 4),
                 dam = c(NA, NA, 2, NA, 2, 2), label= 1:nAnzTiere)
> print(pedA1)
 sire dam
1 <NA> <NA>
2 <NA> <NA>
3 1 2
4 1 <NA>
5 4 2
6 4 2
```
Die  $\alpha_i$ -Werte für die Tiere im Pedigree sind in folgender Tabelle aufgelistet.

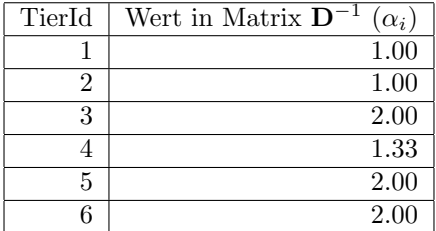

Das direkte Aufstellen der inversen Verwandtschaftsmatrix A<sup>−</sup><sup>1</sup> basiert auf folgenden Regeln.

# $\rm Regeln\; für\; A^{-1}$

• Initialisierung aller Elemente in  $\mathbf{A}^{-1}$  mit dem Wert 0

- Hat Tier $i$  bekannte Eltern  $m$  und  $v$  dann folgende Veränderungen in  ${\bf A}^{-1}$ vornehmen
	- $\alpha_i$  zum Element  $(i, i)$  (Zeile von Tier i und Kolonne von Tier i) hinzuzählen
	- $\frac{\alpha_{i}}{2}$ von den Elementen $(m,i),$   $(i,m),$   $(v,i)$  und  $(i,v)$  abziehen
	- $\frac{\alpha_i}{4}$ zu den Elementen  $(m,m),$   $(m,v),$   $(v,m)$  und  $(v,v)$  hinzuzählen
- Nur Elternteil  $m$ von Tier  $i$ ist bekannt, dann folgende Veränderungen in  $$ 
	- $\alpha_i$  zum Element  $(i, i)$  hinzuzählen
	- $\frac{\alpha_i}{2}$ von den Elementen  $(m,i)$  und  $(i,m)$  abziehen
	- $\frac{\alpha_i}{4}$ zum Element  $(m,m)$ hinzuzählen
- Tier i hat keine bekannten Eltern, dann  $\alpha_i$ zum Element  $(i,i)$ hinzuzählen

#### Schritte 1 bis 3

Schritte 1 bis 3 zur Berechnung der Anteile von  $A^{-1}$  für Tiere 1 bis 3 wurden in der Aufgabe vorgegeben. Nach diesen drei Schritten sieht die Matrix A<sup>−</sup><sup>1</sup> wie folgt aus

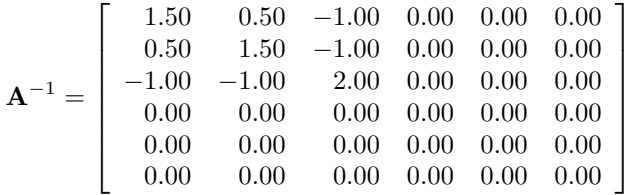

#### Schritt 4

Tier 4 hat nur einen bekannten Elternteil. Aus der Tabelle der  $\alpha_i$  Werte kann  $\alpha_4 = 1.33$  bestimmt werden. Somit werden folgende Beträge zu  $\mathbf{A}^{-1}$  hinzugefügt.

- $\alpha_4 = 1.33$  zum Element  $(4, 4)$  hinzuzählen
- $\frac{\alpha_4}{2} = 0.67$  von den Elementen (1, 4) und (4, 1) abziehen
- $\frac{\alpha_4}{4} = 0.33$  zum Element (1, 1) hinzuzählen

Somit sieht die Matrix A<sup>−</sup><sup>1</sup> nach Schritt 4 wie folgt aus.

$$
\mathbf{A}^{-1} = \begin{bmatrix} 1.5 + 0.33 & 0.5 & -1 & 0 - 0.67 & 0 & 0 \\ 0.5 & 1.5 & -1 & 0 & 0 & 0 \\ -1 & -1 & 2 & 0 & 0 & 0 \\ 0 - 0.67 & 0 & 0 & 0 + 1.33 & 0 & 0 \\ 0 & 0 & 0 & 0 & 0 & 0 \\ 0 & 0 & 0 & 0 & 0 & 0 \end{bmatrix}
$$

### Schritte 5 und 6

Tiere 5 und 6 haben bekannte Eltern 4 und 2, somit werden folgende Beiträge zu $\mathbf{A}^{-1}$ hinzugefügt. Für Tier $5$ 

- $\alpha_5 = 2$  zum Element (5,5) hinzuzählen
- $\frac{\alpha_5}{2} = 1$  von den Elementen (4, 5), (5, 4), (2, 5) und (5, 2) abziehen
- $\frac{\alpha_5}{4} = 0.5$  zu den Elementen (4, 4), (2, 2), (4, 2) und (2, 4) hinzuzählen

Somit sieht die Matrix A−<sup>1</sup> nach Schritt 5 wie folgt aus.

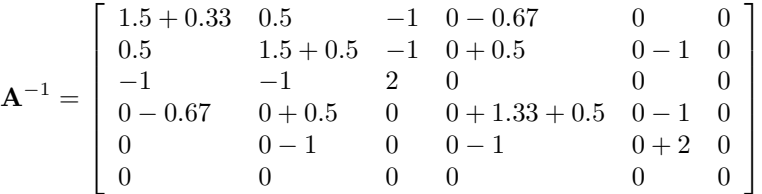

Für Tier 6

- $\alpha_6 = 2$  zum Element (6,6) hinzuzählen
- $\frac{\alpha_6}{2} = 1$  von den Elementen (4, 6), (6, 4), (2, 6) und (6, 2) abziehen
- $\frac{\alpha_6}{4} = 0.5$  zu den Elementen  $(4, 4), (2, 2), (4, 2)$  und  $(2, 4)$  hinzuzählen

Somit sieht die Matrix $\mathbf{A}^{-1}$ nach Schritt 6 wie folgt aus.

$$
\mathbf{A}^{-1} = \begin{bmatrix} 1.5 + 0.33 & 0.5 & -1 & 0 - 0.67 & 0 & 0 \\ 0.5 & 1.5 + 0.5 + 0.5 & -1 & 0 + 0.5 + 0.5 & 0 - 1 & 0 - 1 \\ -1 & -1 & 2 & 0 & 0 & 0 \\ 0 - 0.67 & 0 + 0.5 + 0.5 & 0 & 0 + 1.33 + 0.5 + 0.5 & 0 - 1 & 0 - 1 \\ 0 & 0 - 1 & 0 & 0 - 1 & 0 + 2 & 0 \\ 0 & 0 - 1 & 0 & 0 - 1 & 0 & 0 + 2 \end{bmatrix}
$$

Nach Vereinfachung der Summen haben wir folgend Matrix als Resultat

$$
\mathbf{A}^{-1} = \begin{bmatrix} 1.83 & 0.50 & -1.00 & -0.67 & 0.00 & 0.00 \\ 0.50 & 2.50 & -1.00 & 1.00 & -1.00 & -1.00 \\ -1.00 & -1.00 & 2.00 & 0.00 & 0.00 & 0.00 \\ -0.67 & 1.00 & 0.00 & 2.33 & -1.00 & -1.00 \\ 0.00 & -1.00 & 0.00 & -1.00 & 2.00 & 0.00 \\ 0.00 & -1.00 & 0.00 & -1.00 & 0.00 & 2.00 \end{bmatrix}
$$

## Kontrolle

Als Kontrolle rechnen wir die Inverse Verwandtschaftsmatrix mit der Funktion getAInv()

```
> (matCheckAInv <- round(as.matrix(getAInv(pedA1)), digits = 2))
```
1 2 3 4 5 6 1 1.83 0.5 -1 -0.67 0 0 2 0.50 2.5 -1 1.00 -1 -1  $3 -1.00 -1.0$  2 0.00 0 0<br>4  $-0.67$  1.0 0 2.33  $-1$   $-1$  $0$  2.33 -1 -1 5 0.00 -1.0 0 -1.00 2 0 6 0.00 -1.0 0 -1.00 0 2

```
> max(mParsedEvaledAinv-matCheckAInv)
```
[1] 0

# Aufgabe 2 (7)

Für Aufgabe 2 arbeiten wir mit einem im Vergleich zu Aufgabe 1 leicht modifizierten Pedigree.

```
> library(pedigreemm)
> nAnzTiere <- 6
> pedA2 <- pedigree(sire = c(NA, NA, 1, 1, 4, 5),
+ dam = c(NA,NA,2,NA,3,2), label= 1:nAnzTiere)
> print(pedA2)
 sire dam
1 <NA> <NA>
2 <NA> <NA>
3 1 2
4 1 <NA>
5 4 3
6 5 2
```
In der Aufgabenstellung wurden die  $\alpha_i$  Werte für die ersten drei Tiere bereits vorgegeben.

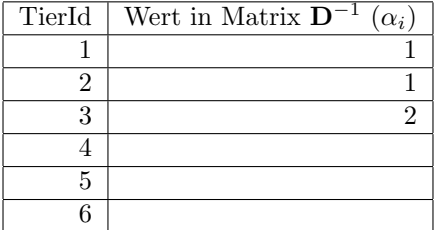

#### Berechnung der  $\alpha_i$

Die  $\alpha_i$  Werte entsprechen den Diagonalelementen der Matrix **D**<sup>-1</sup> aus der LDL-Zerlegung der inversen Verwandtschaftsmatrix A−<sup>1</sup> . Da die Matrix D−<sup>1</sup> und somit auch die Matrix D beides Diagonalmatrizen sind, lassen sich die  $\alpha_i$  Werte einfach aus den Diagonalelementen  $d_{ii}$  der Matrix **D** berechnen. Aufgrund der Eigenschaften einer Diagonalmatrix gilt, dass

$$
\alpha_i = \frac{1}{d_{ii}}\tag{1}
$$

Aus der LDL-Zerlegung und der Cholesky-Zerlegung der Verwandtschaftsmatrix **A** können wir die  $d_{ii}$  Werte berechnen

$$
\mathbf{A} = \mathbf{L} * \mathbf{D} * \mathbf{L}^T = \mathbf{U} * \mathbf{U}^T
$$
 (2)

Aus den zwei Zerlegungen von A folgt, dass

$$
\mathbf{U} = \mathbf{L} * \mathbf{S} \tag{3}
$$

wobei S eine Diagonalmatrix ist deren Elemente  $s_{ii} = \sqrt{d_{ii}}$  entsprechen. Da die Matrix L eine untere Dreiecksmatrix mit Diagonalelementen  $l_{ii} = 1$  ist, entsprechen die Diagonalelemente  $u_{ii}$  der Matrix U den Diagonalelementen  $s_{ii}$ der Matrix S. Es gilt also

$$
u_{ii} = s_{ii} = \sqrt{d_{ii}} = \frac{1}{\sqrt{\alpha_i}}\tag{4}
$$

Diese Beziehung in Gleichung (4) zeigt, dass wir  $\alpha_i$  aus den  $u_{ii}$  berechnen können, wobei gilt, dass aufgrund von (4)  $\alpha_i = \frac{1}{u_{ii}^2}$  ist. Sobald wir also für jedes Tier i das entsprechende Diagonalelement  $u_{ii}$  der Matrix U bestimmen können, wissen wir auch das zugehörige  $\alpha_i$ .

In der Vorlesung hatten wir gesehen, dass die Diagonalelemente von D berechnet werden als

$$
d_{ii} = 1 - 0.25(a_{ss} + a_{dd})
$$
\n(5)

wobei s und d die Eltern von i sind und  $a_{ss}$  und  $a_{dd}$  die den Eltern entsprechenden Diagonalelemente aus der Verwandtschaftsmatrix sind. Setzen wir Gleichung (5) in Gleichung (4) ein, dann folgt

$$
u_{ii} = s_{ii} = \sqrt{d_{ii}} = \sqrt{1 - 0.25(a_{ss} + a_{dd})}
$$
\n(6)

Aufgrund der Cholesky-Zerlegung von  $\mathbf{A} = \mathbf{U} * \mathbf{U}^T$  können die Diagonalelemente  $a_{ii}$  von **A** berechnet werden als

$$
a_{ii} = \sum_{m=1}^{i} u_{im}^2
$$
 (7)

Setzen wir die Beziehung aus Gleichung (7) in Gleichung (6) dann erhalten wir eine rekursive Formel für  $\boldsymbol{u}_{ii}$ 

$$
u_{ii} = \sqrt{1 - 0.25(a_{ss} + a_{dd})} = \sqrt{1 - 0.25(\sum_{m=1}^{s} u_{sm}^2 + \sum_{m=1}^{d} u_{dm}^2)}
$$
(8)

Die Nebendiagonalelemente  $u_{ij},$ wobei $i\neq j$ der Matrix U werden berechnet als

$$
u_{ij} = 0.5(u_{sj} + u_{dj})
$$
\n(9)

wobei, s und d die Eltern von Tier i sind.

### Schritt 4

Tier 4 hat Tier 1 als Vater und keine bekannte Mutter. Mit der rekursiven Formel aus Gleichung 8 berechnen wir  $u_{44}$ als

$$
u_{44} = \sqrt{1 - 0.25(\sum_{m=1}^{1} u_{sm}^2)} = \sqrt{1 - 0.25 * u_{11}^2} = \sqrt{0.75}
$$
 (10)

und

$$
\alpha_4 = \frac{1}{u_{44}^2} = \frac{1}{0.75} = \frac{4}{3} \approx 1.33\tag{11}
$$

### Schritt 5

Tier 5 hat bekannte Eltern 4 und 3. Die Formel für  $u55$  lautet somit

$$
u_{55} = \sqrt{1 - 0.25\left(\sum_{m=1}^{4} u_{sm}^2 + \sum_{m=1}^{3} u_{dm}^2\right)}
$$
\n
$$
= \sqrt{1 - 0.25\left(u_{41}^2 + u_{42}^2 + u_{43}^2 + u_{44}^2 + u_{31}^2 + u_{32}^2 + u_{33}^2\right)}
$$
\n(12)

Als Vorbereitung müssen wir zuerst die Off-Diagonalelemente in Gleichung (13) berechnen.

$$
u_{41} = 0.5 * u_{11} = 0.5
$$
  
\n
$$
u_{42} = 0.5 * u_{12} = 0
$$
  
\n
$$
u_{43} = 0.5 * u_{13} = 0
$$
  
\n
$$
u_{44} = \sqrt{0.75}
$$

$$
u_{31} = 0.5 * (u_{11} + u_{21}) = 0.5
$$
  
\n
$$
u_{32} = 0.5 * (u_{12} + u_{22}) = 0.5
$$
  
\n
$$
u_{33} = \sqrt{0.5}
$$

Einsetzen der Werte führt zu

$$
u_{55} = \sqrt{1 - 0.25(0.25 + 0.75 + 0.25 + 0.25 + 0.5)} = \sqrt{0.5}
$$
 (13)

$$
\alpha_5 = \frac{1}{u_{55}^2} = \frac{1}{0.5} = 2\tag{14}
$$

# Schritt 6

Tier 6 hat bekannte Eltern 5 und 2. Der Wert $\boldsymbol{u}_{66}$ kann somit berechnet werden als

$$
u_{66} = \sqrt{1 - 0.25\left(\sum_{m=1}^{5} u_{sm}^2 + \sum_{m=1}^{2} u_{dm}^2\right)}
$$
\n
$$
= \sqrt{1 - 0.25\left(u_{51}^2 + u_{52}^2 + u_{53}^2 + u_{54}^2 + u_{55}^2 + u_{21}^2 + u_{22}^2\right)}
$$
\n(15)

Die in Gleichung (16) verwendeten Offdiagonalelemente entsprechen

$$
u_{51} = 0.5 * (u_{41} + u_{31}) = 0.5 * (u_{41} + 0.5 * (u_{11} + u_{21})) = 0.5 * (0.5 + 0.5 * (1 + 0)) = 0.5
$$
  
\n
$$
u_{52} = 0.5 * (u_{42} + u_{32}) = 0.5 * (u_{42} + 0.5 * (u_{12} + u_{22})) = 0.5 * (0 + 0.5 * (0 + 1)) = 0.25
$$
  
\n
$$
u_{53} = 0.5 * (u_{43} + u_{33}) = 0.5 * (0 + \sqrt{0.5}) = \sqrt{0.125}
$$
  
\n
$$
u_{54} = 0.5 * (u_{44} + u_{34}) = 0.5 * (\sqrt{0.75} + 0) = \sqrt{3/16}
$$
  
\n
$$
u_{55} = \sqrt{0.5}
$$

$$
u_{21} = 0
$$
  

$$
u_{22} = 1
$$

Durch Einsetzen der Offdiagonalelemente erhalten wir

$$
u_{66} = \sqrt{1 - 0.25(1/4 + 1/16 + 1/8 + 3/16 + 1/2 + 1)} = \sqrt{15/32}
$$

und

$$
\alpha_6 = \frac{1}{u_{66}^2} = \frac{32}{15} \approx 2.133\tag{16}
$$

Zusammengefasst in der vorgegebenen Tabelle sehen die  $\alpha_i$  Werte wie folgt aus

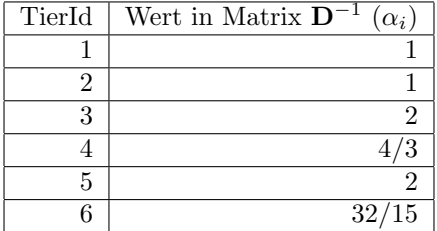

Als Kontrolle können die  $\alpha_i$  Werte auch mit der Funktion Dmat() berechnet werden.

> 1/Dmat(pedA2)

1 2 3 4 5 6 1.000000 1.000000 2.000000 1.333333 2.000000 2.133333

#### Zusatzaufgabe

Als Zusatzaufgabe sollen wir die inversen Verwandtschaftsmatrix A<sup>−</sup><sup>1</sup> mit den soeben berechneten  $\alpha_i$  Werten aufstellen. Das Vorgehen ist gleich, wie unter Aufgabe 1 gezeigt, nur die  $\alpha_i$  Werte sind anders. Im folgenden werden die Beiträge zur Matrix $\mathbf{A}^{-1}$  für jedes Tier aufgeführt

#### Beitrag aufgrund von Tier 1

$$
\mathbf{A}^{-1} = \begin{bmatrix} 0+1 & 0 & 0 & 0 & 0 & 0 \\ 0 & 0 & 0 & 0 & 0 & 0 \\ 0 & 0 & 0 & 0 & 0 & 0 \\ 0 & 0 & 0 & 0 & 0 & 0 \\ 0 & 0 & 0 & 0 & 0 & 0 \\ 0 & 0 & 0 & 0 & 0 & 0 \end{bmatrix}
$$

1  $\overline{1}$  $\overline{1}$  $\overline{1}$  $\overline{1}$  $\overline{1}$  $\overline{1}$  $\overline{1}$ 

Beitrag aufgrund von Tier 2

$$
\mathbf{A}^{-1} = \begin{bmatrix} 0+1 & 0 & 0 & 0 & 0 & 0 \\ 0 & 0+1 & 0 & 0 & 0 & 0 \\ 0 & 0 & 0 & 0 & 0 & 0 \\ 0 & 0 & 0 & 0 & 0 & 0 \\ 0 & 0 & 0 & 0 & 0 & 0 \\ 0 & 0 & 0 & 0 & 0 & 0 \end{bmatrix}
$$

Beiträge aufgrund von Tier 3

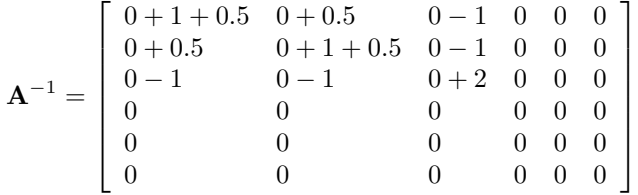

Beiträge aufgrund von Tier $4$ 

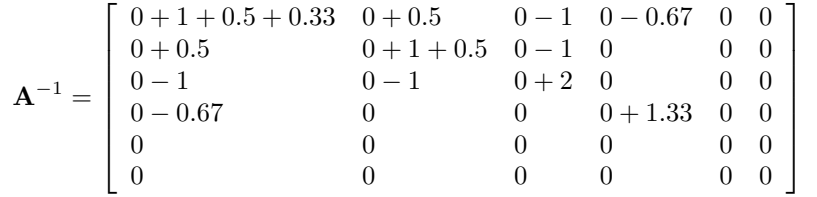

# Beiträge aufgrund von Tier $\bf 5$

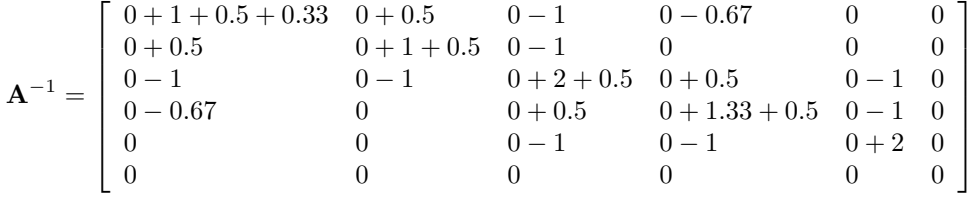

## Beiträge aufgrund von Tier 6

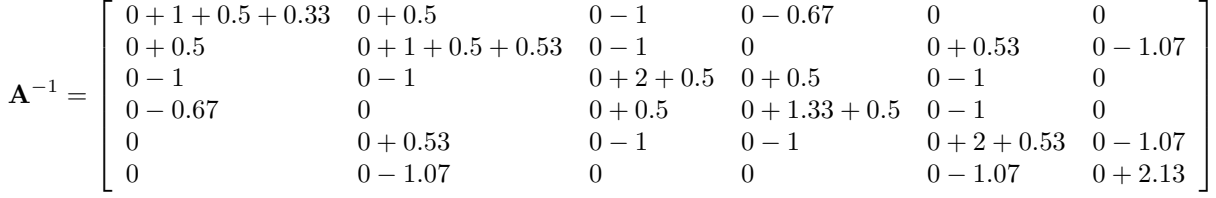

Nach dem Auflösen aller Summen resultiert folgende Matrix

$$
\mathbf{A}^{-1} = \begin{bmatrix} 1.83 & 0.50 & -1.00 & -0.67 & 0.00 & 0.00 \\ 0.50 & 2.03 & -1.00 & 0.00 & 0.53 & -1.07 \\ -1.00 & -1.00 & 2.50 & 0.50 & -1.00 & 0.00 \\ -0.67 & 0.00 & 0.50 & 1.83 & -1.00 & 0.00 \\ 0.00 & 0.53 & -1.00 & -1.00 & 2.53 & -1.07 \\ 0.00 & -1.07 & 0.00 & 0.00 & -1.07 & 2.13 \end{bmatrix}
$$

Zur Kontrolle vergleichen wir unser Resultat mit dem Resultat der Funktion getAInv()

> (matRoundAInvA2 <- round(as.matrix(getAInv(pedA2)), digits = 2)) 1 2 3 4 5 6 1 1.83 0.50 -1.0 -0.67 0.00 0.00 2 0.50 2.03 -1.0 0.00 0.53 -1.07 3 -1.00 -1.00 2.5 0.50 -1.00 0.00 4 -0.67 0.00 0.5 1.83 -1.00 0.00 5 0.00 0.53 -1.0 -1.00 2.53 -1.07 6 0.00 -1.07 0.0 0.00 -1.07 2.13

> max(matRoundAInvA2-mParsedEvaledAinvA2)

[1] 0